## RFM01

## ISM BAND FSK RECEIVER MODULE RFM01

The purpose of this spec covers mainly for the physical  $\parallel$  RFM01 characteristic of the module, for register configure and its related command info please refer to [RF01 data sheets](http://www.hoperf.com/pdf/RF01.pdf))

## **General Introduction**

RFM01 is a low costing ISM band receiver module implemented with unique PLL and zero IF design approach. It works with FSK modulated signal ranges from 315/433/868/915MHZ bands, comply with FCC, ETSI regulation. The SPI interface is used to communicate with microcontroller for parameter setting. RFM01 works with RFM02 transmitter module. At 433MHZ band, the pair of module can work up to 300m in the free open air.

### **Features:**

- Low costing, high performance and price ratio
- Tuning free during production
- FSK reception
- PLL and zero IF technology
- Fast PLL lock time
- High resolution PLL with 2.5 KHz step
- High data rate (up to 115.2 kbps with internal demodulator, with external RC filter highest data rate is 256 kbps)
- Differential antenna input
- Automatic antenna tuning
- Programmable receiver bandwidth (from 67 to 400 kHz)
- Analog and digital signal strength indicator (ARSSI/DRSSI)
- AFC
- DQD
- Internal demodulator
- SPI interface
- Clock and reset signal output for external MCU use
- 16 bits FIFO
- Low power mode (<0.5mA averaged current consumption)
- 10MHz crystal for PLL timing
- Wakeup timer
- Low battery detection
- Programmable capacitor bank
- 2.2V 5.4V power supply
- Low power consumption
- Stand by current less than 0.3uA

#### **Tel: +86-755-82973806 Fax: +86-755-82973550 E-mail: sales@hoperf.com http://www.hoperf.com**

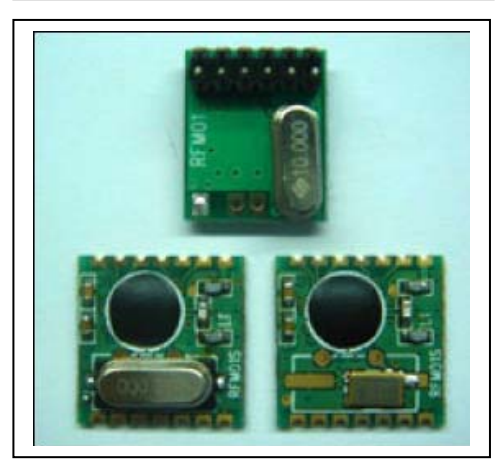

## **Typical Application**:

- Remote control
- Remote sensor
- Wireless data collection
- Home security system
- Toys
- Tire pressure monitoring system

#### Pin Definition:

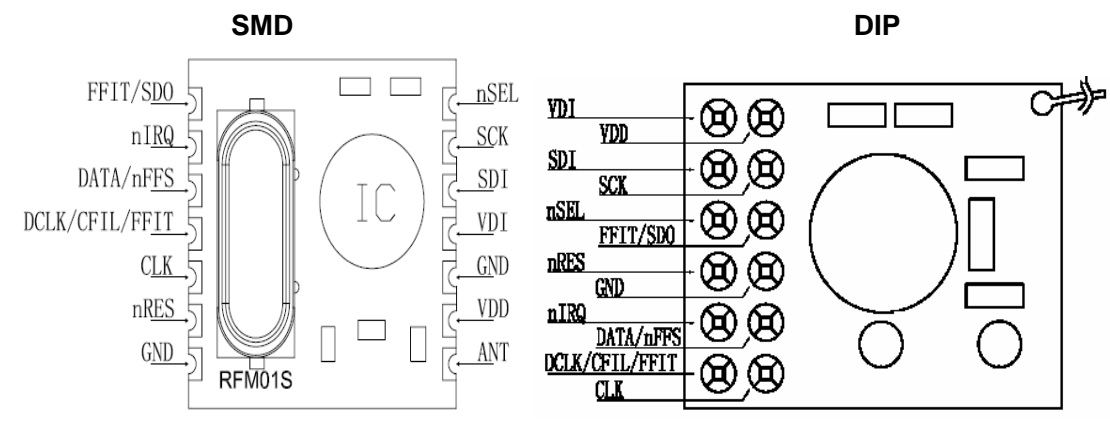

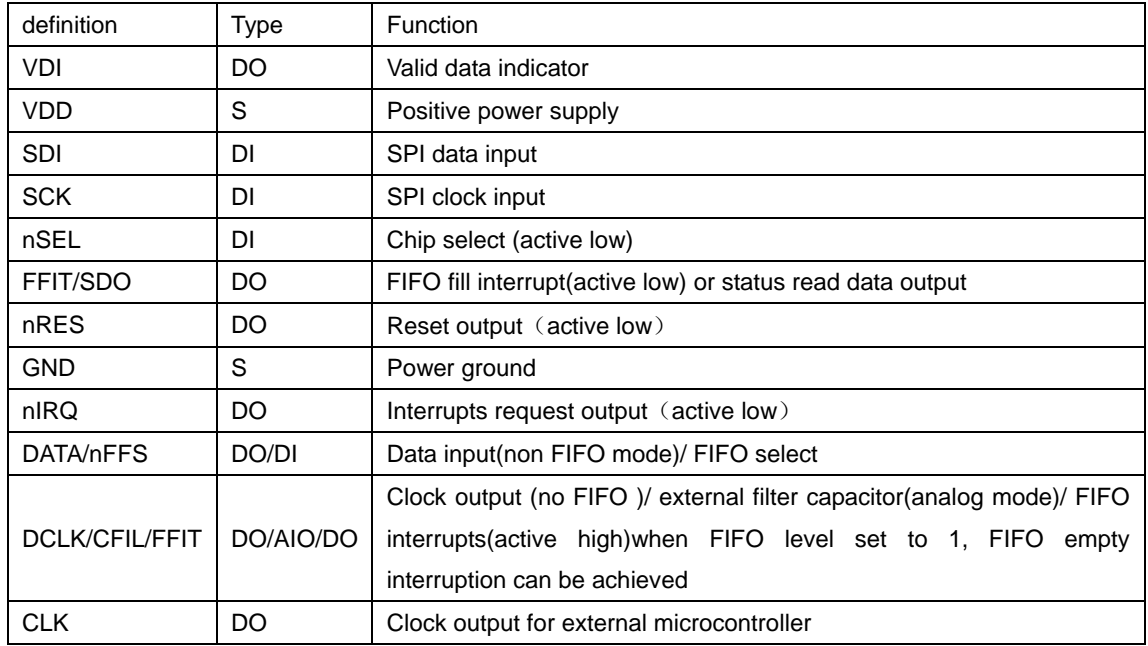

### **Electrical Parameter**:

#### **Maximum**(**not at working mode**)

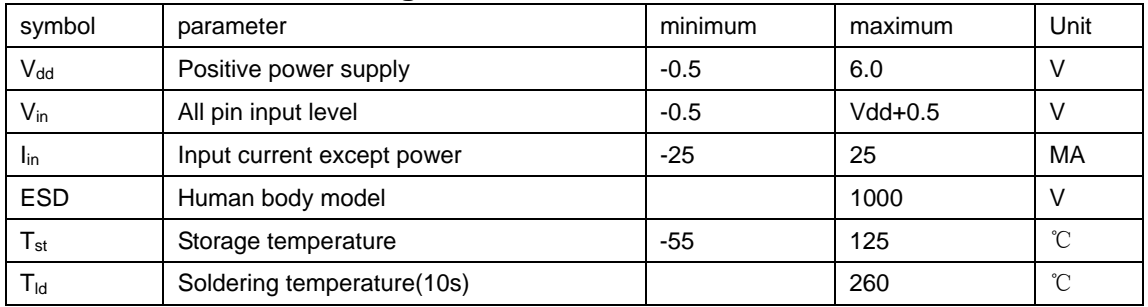

#### **Recommended working range**

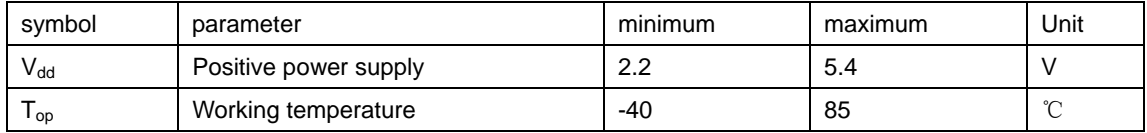

#### **DC characteristic**

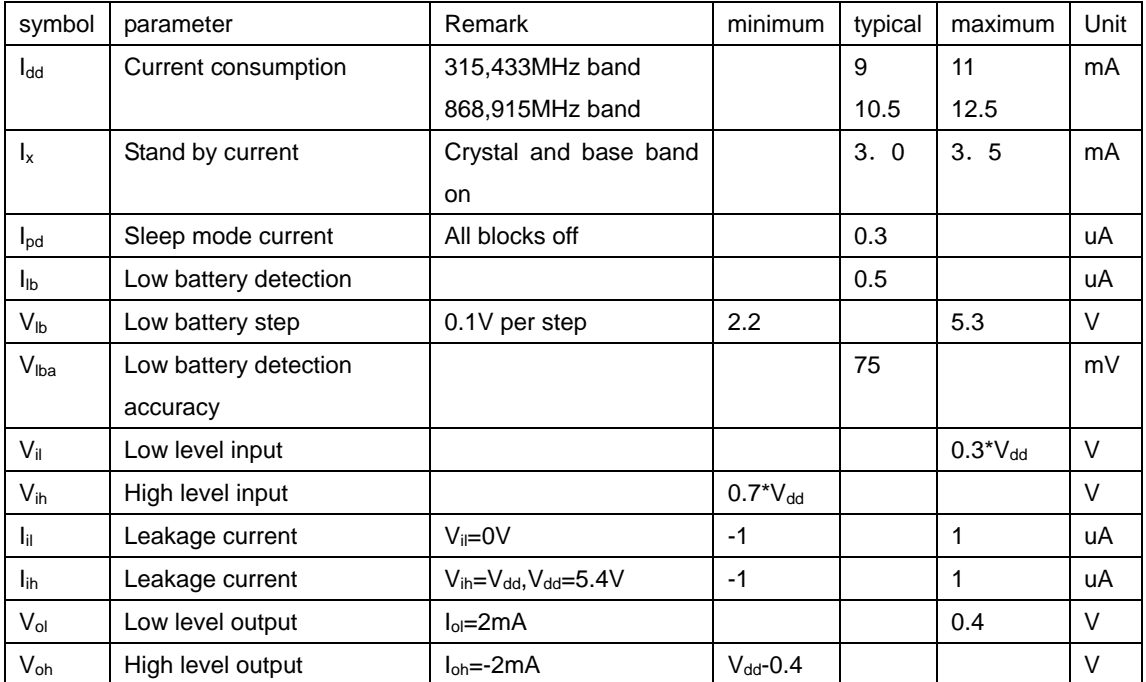

#### **AC characteristic**

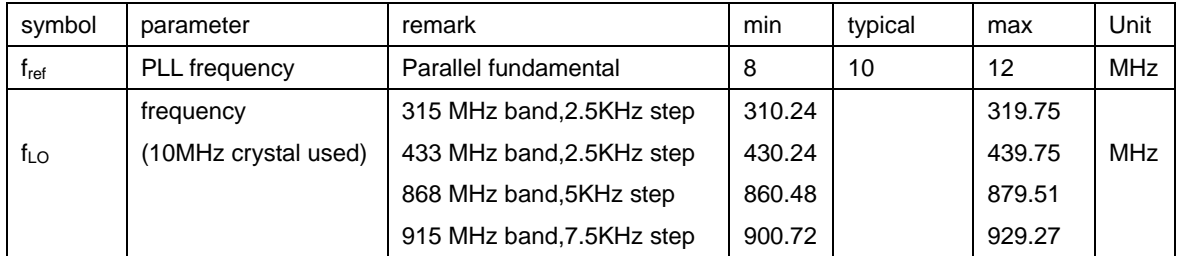

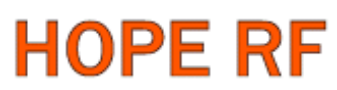

RFM01

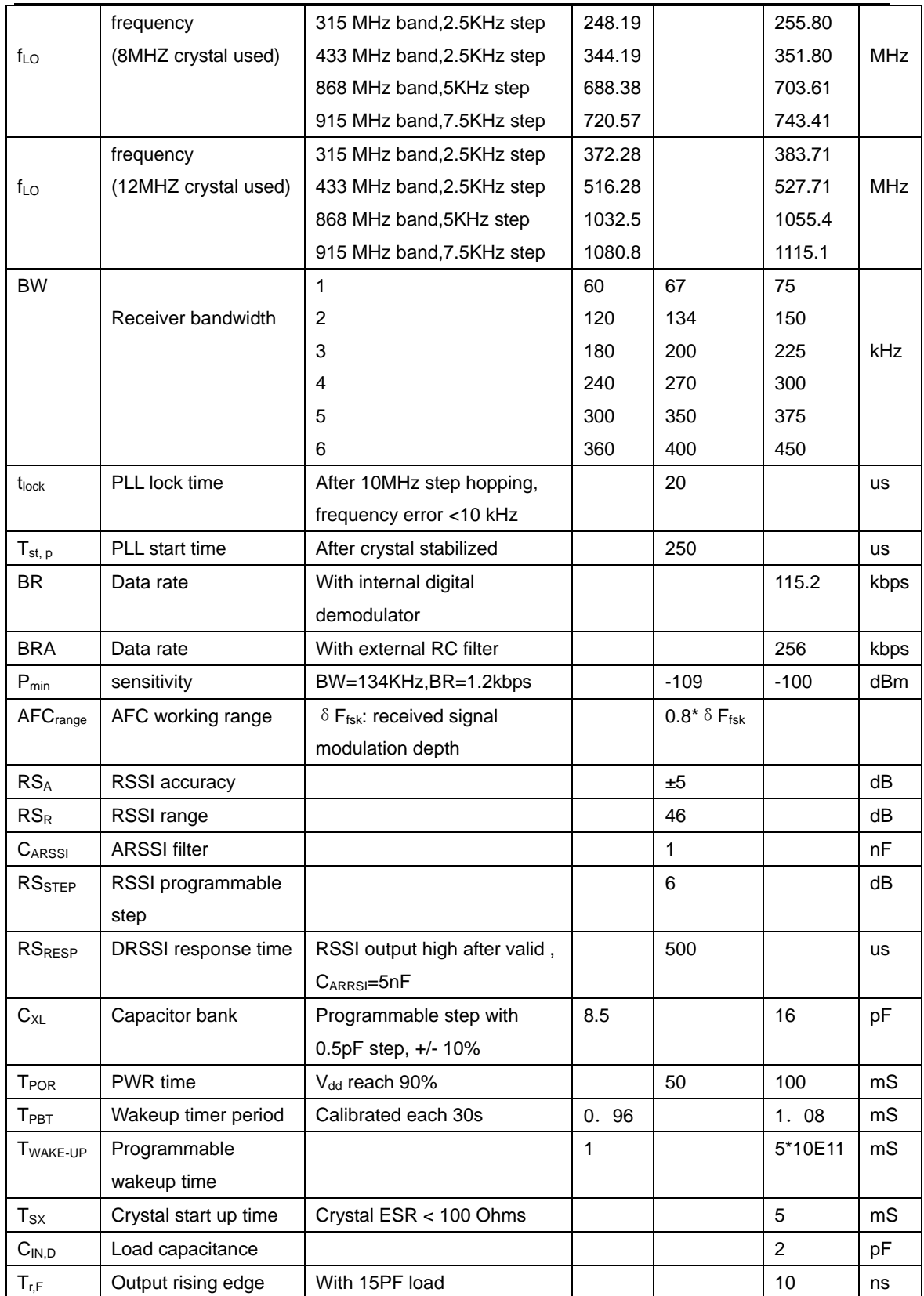

'nυ

īō  $\overline{6}$ 

### **Field testing range**

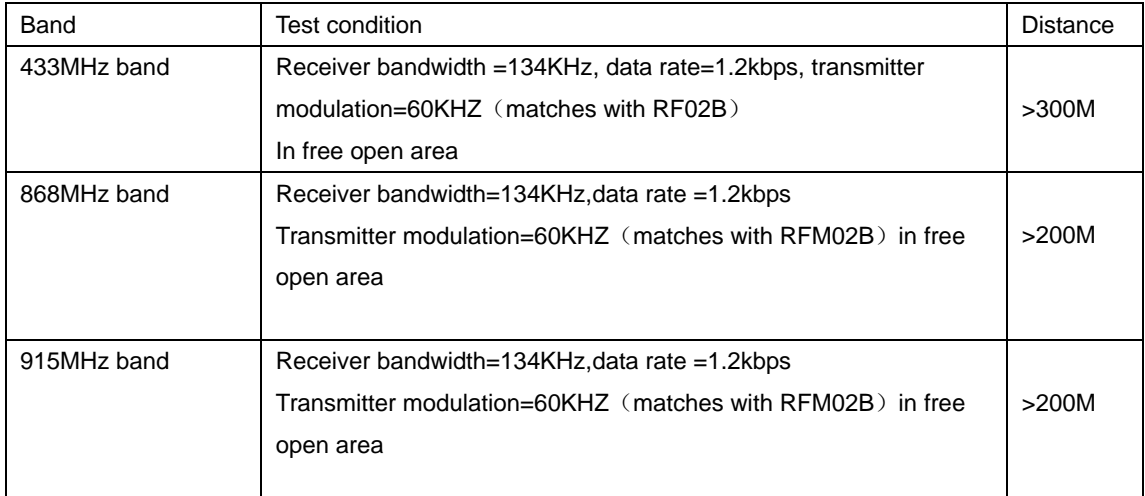

## **Mechanical Dimension**

(units in mm)

front view

all neasures in m

### $15.9$ ¦ົານ<br>ໄ⊝ top view ਰ ্রি л RFM01S MAX 4.2  $1.7$  $6.3$

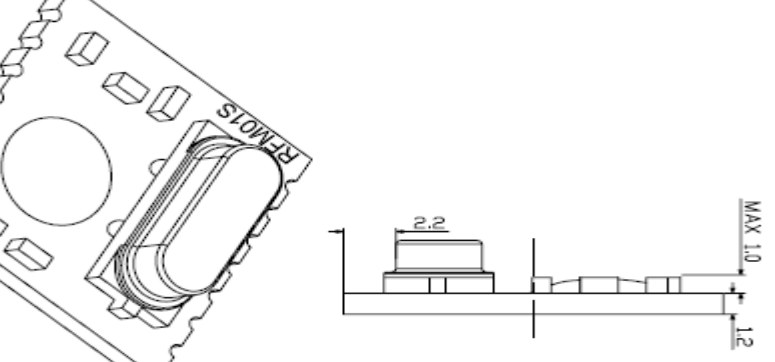

### **SMD PACKAGE**(**S1**)

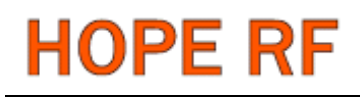

### **SMD PACKAGE**(**S2**)

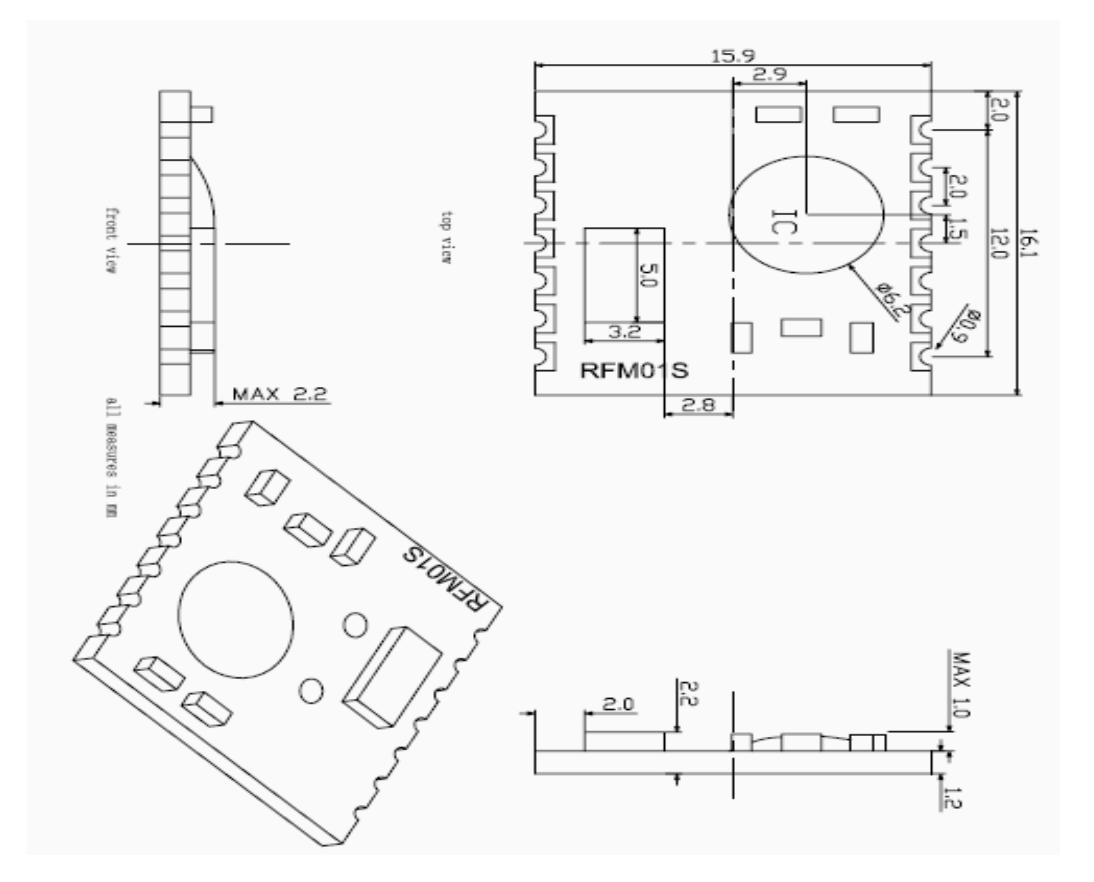

**DIP PACKAGE**(**D**)

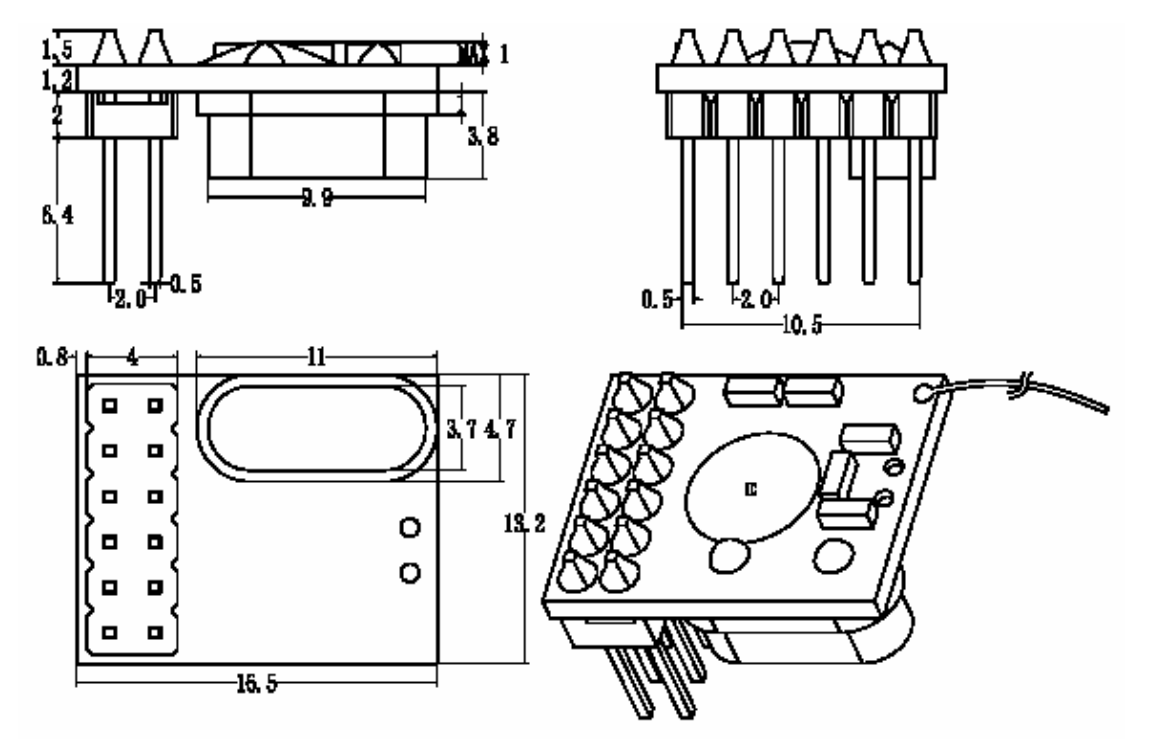

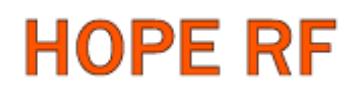

### **Module Model Definition**

model=module-operation band

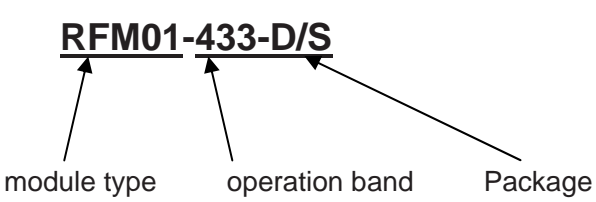

Note: SOP packages is divided into two kinds based on thickness: 1. thickness is 4.2mm, 2. thickness is 2.2mm

example: 1, RFM01 module at 433MHz band ,DIP: RFM01-433-D.

2,RFM01 module at 868MHZ band,SMD, thickness at 4.2mm: RFM01-868-S1。

## **Marking difference:**

(color marks the difference for frequency)

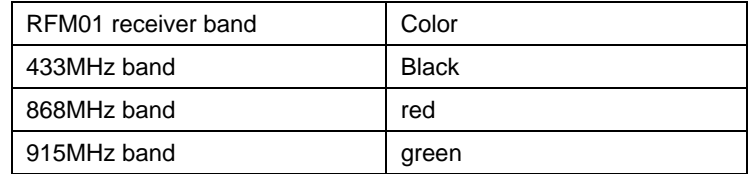

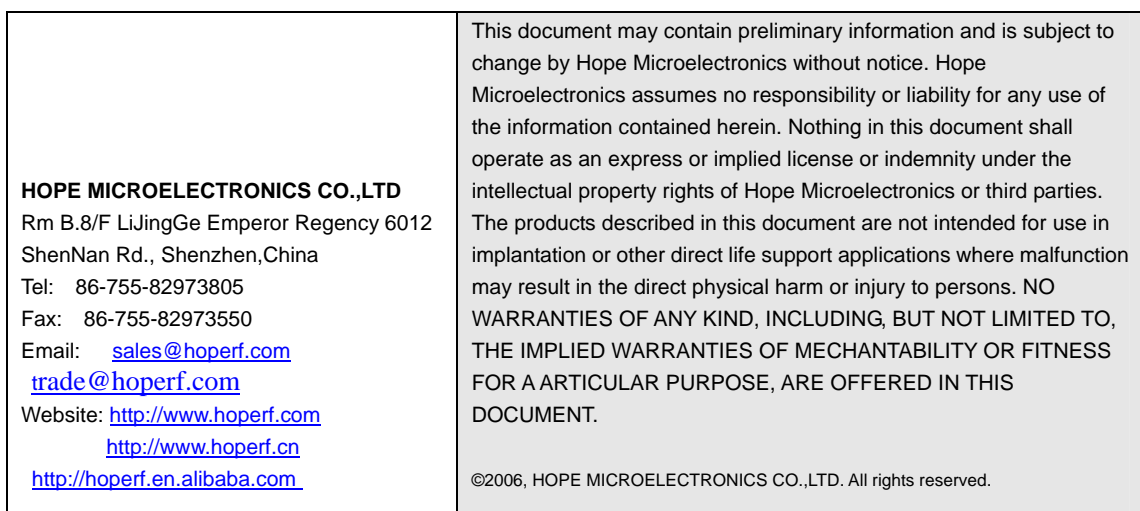

### **RF01 programming guide**

#### **1**. **Brief description**

RF01 is a low cost FSK receive IC witch integrated all RF functions in a single chip. It only need a MCU, a crystal, a decouple capacitor and antenna to build a hi reliable FSK receiver. The operation frequency can cover 300 to 1000MHz.

RF01 supports a command interface to setup frequency, deviation, output power and also data rate. No need any hardware adjustment when using in frequency-hopping applications

RF01 can be used in applications such as remote control toys, wireless alarm, wireless sensor, wireless keyboard/mouse, home-automation and wireless data collection.

#### **2**. **Commands**

#### **1**. **Timing diagram**

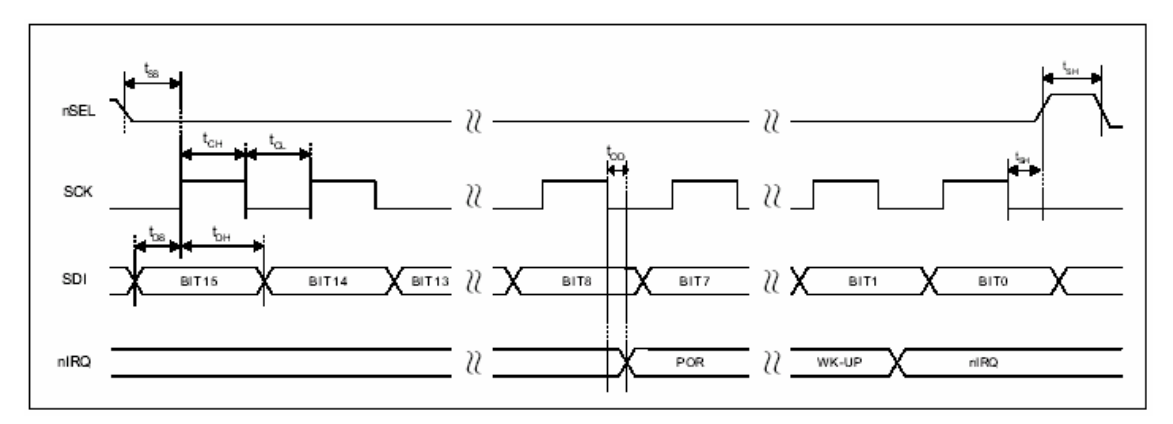

#### **2**. **Configuration Setting Command**

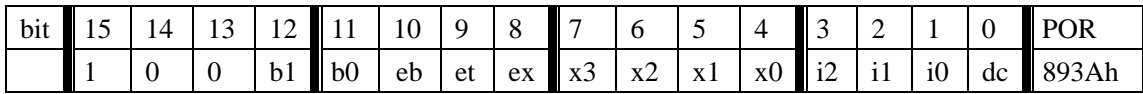

#### b1..b0: select band

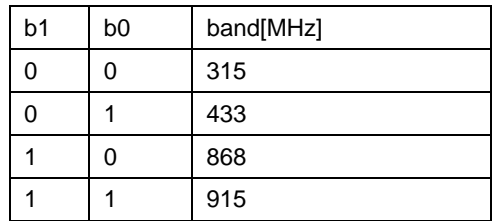

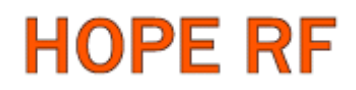

- eb: Enable low battery detection function
- et: Enable wake-up timer
- ex: Enable crystal oscillator

x3..x0: select crystal load capacitor

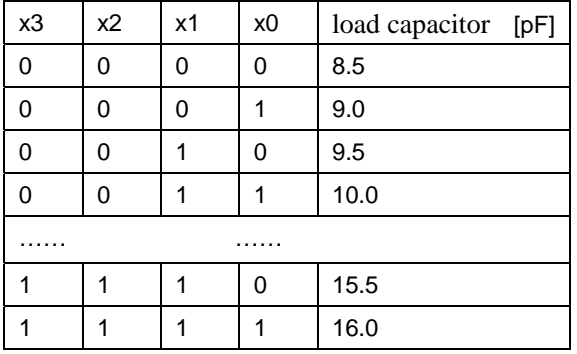

#### i2..i0:select baseband bandwidth

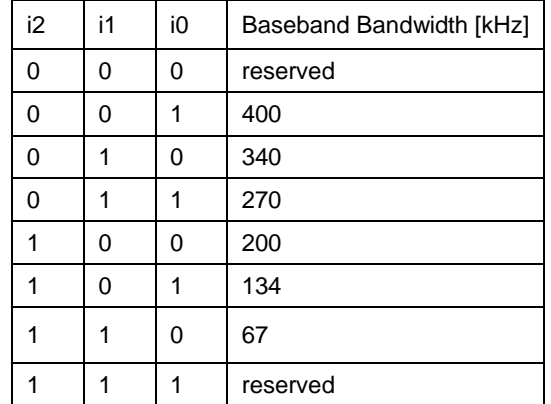

dc: Disable signal output of CLK pin

**3**. **Frequency Setting Command** 

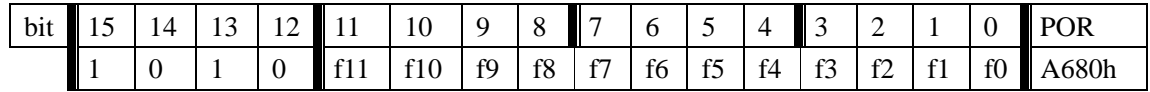

f11..f0: Set operation frequency

315band: Fc=310+F\*0.0025 MHz

433band: Fc=430+F\*0.0025 MHz

868band: Fc=860+F\*0.0050 MHz

915band: Fc=900+F\*0.0075 MHz

Fc is carrier frequency, F is frequency parameter and 36≤F≤3903

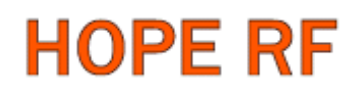

#### **4**. **Receiver Setting Command**

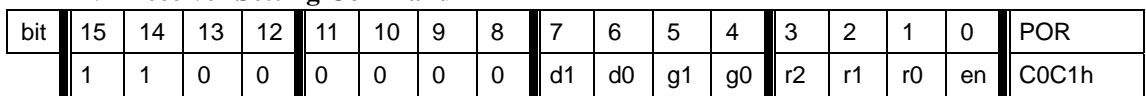

d1..d0: select VDI source

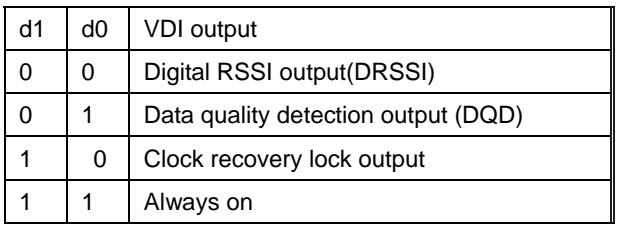

g1..g0: select LNA gain

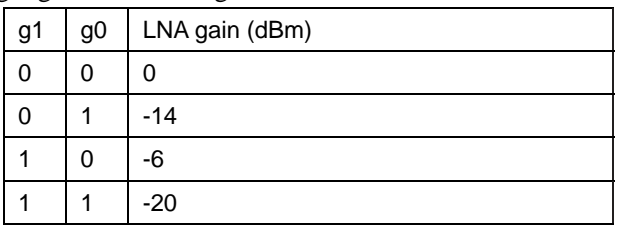

r2..r0: select DRSSI threshold

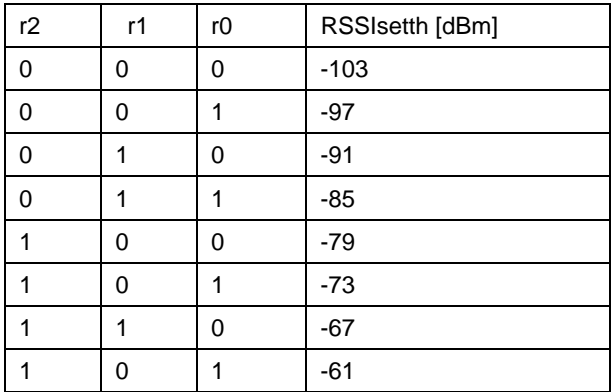

The actual DRSSI threshold is related to LNA setup:  $RSSI_{th} = RSSI_{setth} + G_{LNA}$ .

en: Enable the receiver

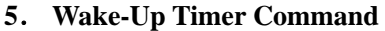

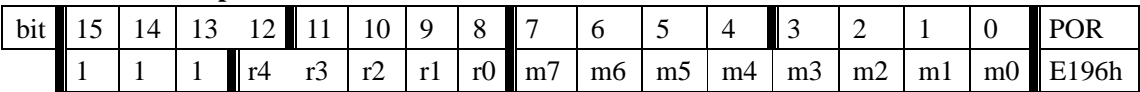

The wake-up period is determined by:

 $T_{\text{wake-up}} = M * 2^R \text{ [ms]}$ 

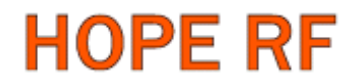

For continual operation, bit 'et' must be cleared and set

#### **6**. **Low Duty-Cycle Command**

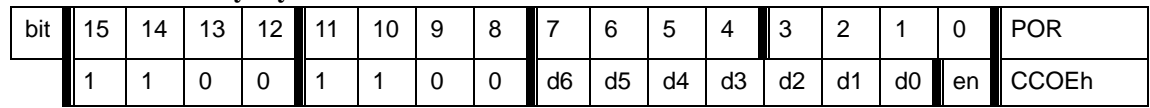

d6..d0: Set duty cycle

D. C. =  $(D * 2 +1) / M *100\%$ 

en: Enable low duty cycle mode

#### 7. Low Battery Detector and Microcontroller Clock Divider Command

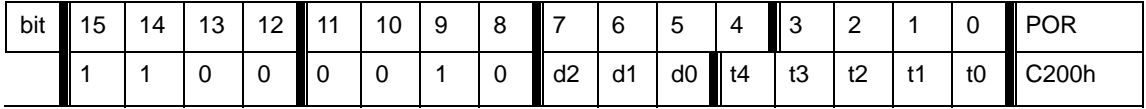

| $d2d0$ : select frequency of CLK pin |    |                |                |                      |
|--------------------------------------|----|----------------|----------------|----------------------|
|                                      | d2 | d <sub>1</sub> | d <sub>0</sub> | Clock frequency[MHz] |
|                                      | 0  | O              | 0              |                      |
|                                      | 0  | O              |                | 1.25                 |
|                                      | 0  |                | ი              | 1.66                 |
|                                      | 0  |                |                | 2                    |
|                                      |    | ∩              | 0              | 2.5                  |
|                                      |    | O              |                | 3.33                 |
|                                      |    |                | 0              | 5                    |
|                                      |    |                |                | 10                   |

 $d^2$ .  $d^2$  in  $e^{\frac{1}{2}}$  for  $V$ .

 CLK signal is derive form crystal oscillator and it can be applied to MCU clock in to save a second crystal.

If not used, please set bit "dc" to disable CLK output

 To integrate the load capacitor internal can not only save cost, but also adjust reference frequency by software

t4..t0: Set threshold voltage of Low battery detector:  $V1b=2.2+T*0.1$  [V]

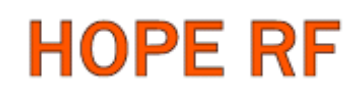

#### 8. **AFC Command**

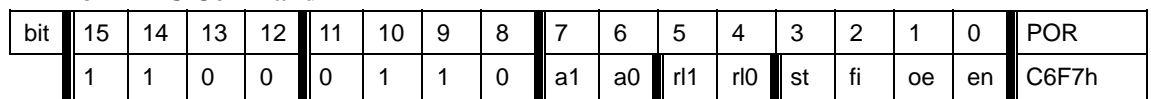

#### a1..a0: select AFC auto-mode:

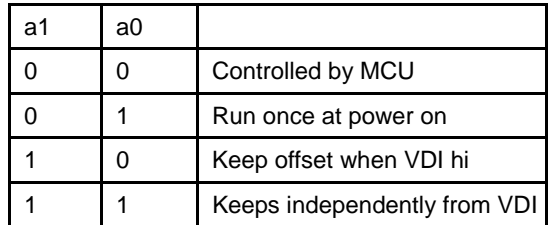

rl1..rl0: select range limit

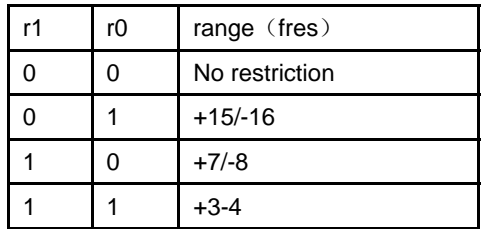

fres

315,433band: 2.5kHz 868band: 5kHz 915band: 7.5kHz

st: st goes hi will store offset into output register

- fi: Enable AFC hi accuracy mode
- oe: Enable AFC output register
- en: Enable AFC funcition

#### 9. **Data Filter Command**

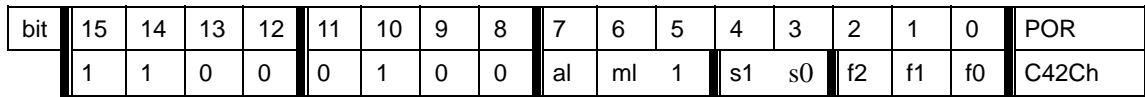

al: Enable clock recovery auto-lock

ml: Enable clock recovery fast mode

s1..s0: select data filter type

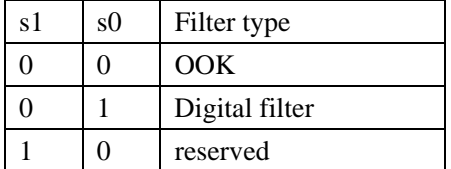

f1..f0: Set DQD threshold

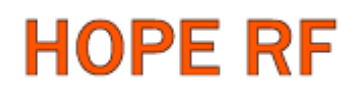

#### **10**. **Data Rate Command**

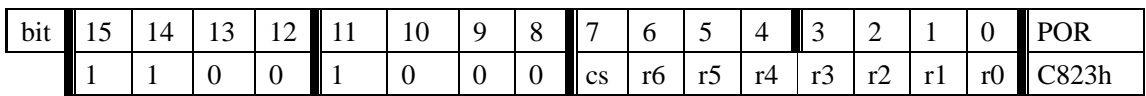

r7..r0: Set data rate

BR=10000000/29/(R+1)/(1+cs\*7)

#### **11**. **Output and FIFO mode Command**

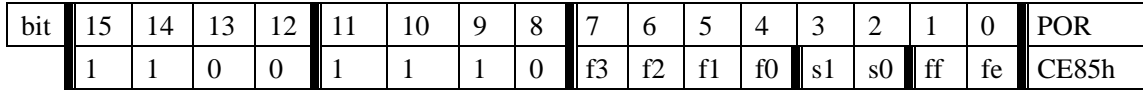

f3..f0: Set FIFO interrupt level

s1..s0: select FIFO fill start condition

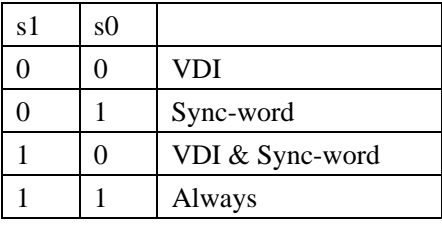

ff: Enable FIFO fill

fe: Enable FIFO function

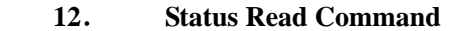

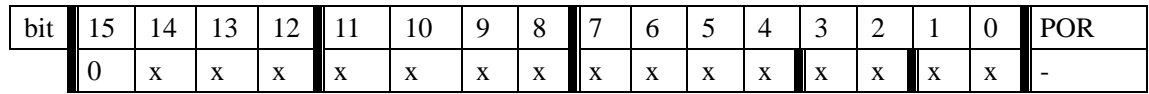

This command starts with a 0 and be used to read internal status register

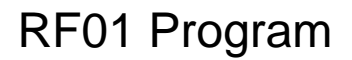

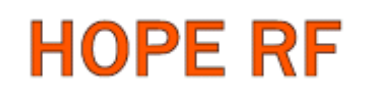

### **3**. **Demo flow diagram**

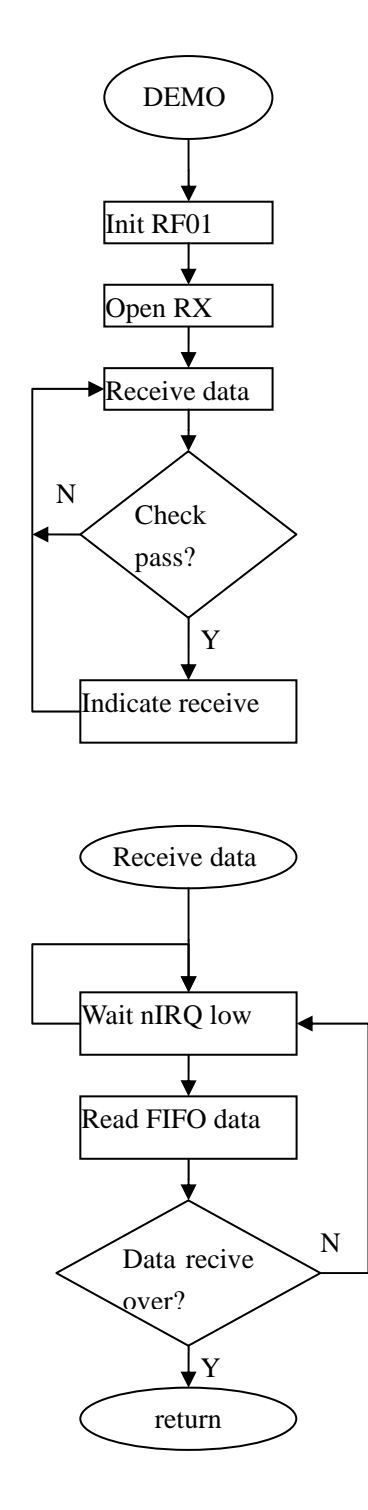

**Note:** After RF01 initialization, Open FIFO receive mode and wait nIRQ low, only then MCU can

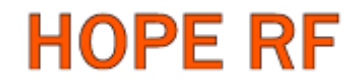

read received and stored in FIFO data. For next package receive, please reset FIFO.

### **4**. **Example 1**(**for AVR microcontroller**)

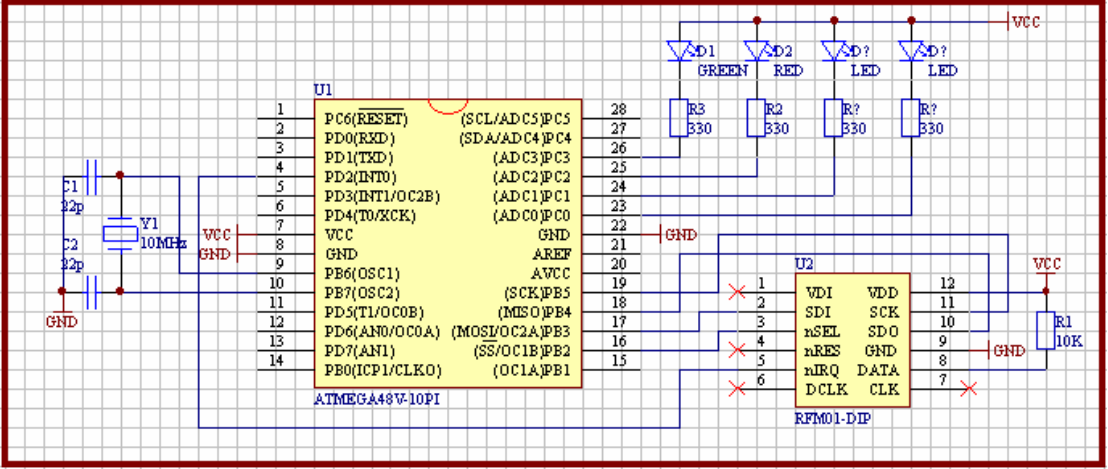

/\*\*\*\*\*\*\*\*\*\*\*\*\*\*\*\*\*\*\*\*\*\*\*\*\*\*\*\*\*\*\*\*\*\*\*\*\*\*\*\*\*\*\*\*\*\*\*\*\*\*\*\*\*\*\*\*\*\*\*\*\*\*\*\*\*\*\*\*

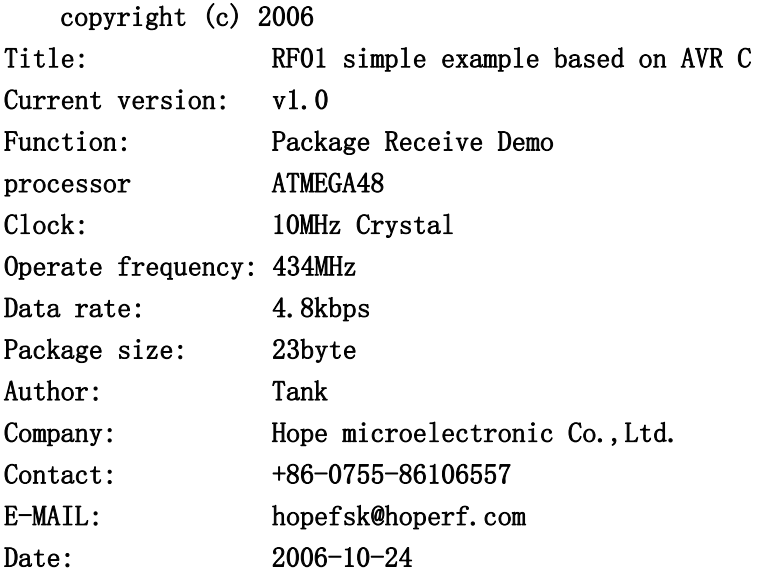

#### Connections

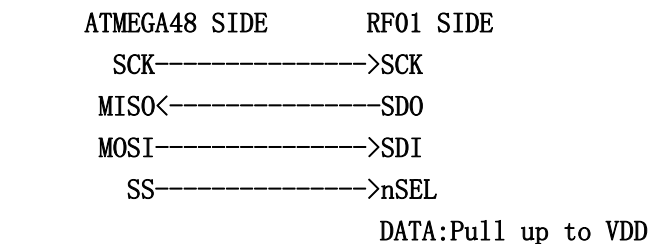

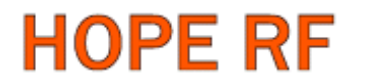

INT0<---------------nIRQ

PC0<sup>~</sup>PC3: LED0<sup>~</sup>LED3

\*\*\*\*\*\*\*\*\*\*\*\*\*\*\*\*\*\*\*\*\*\*\*\*\*\*\*\*\*\*\*\*\*\*\*\*\*\*\*\*\*\*\*\*\*\*\*\*\*\*\*\*\*\*\*\*\*\*\*\*\*\*\*\*\*\*\*\*\*\*/

#include <mega48.h>

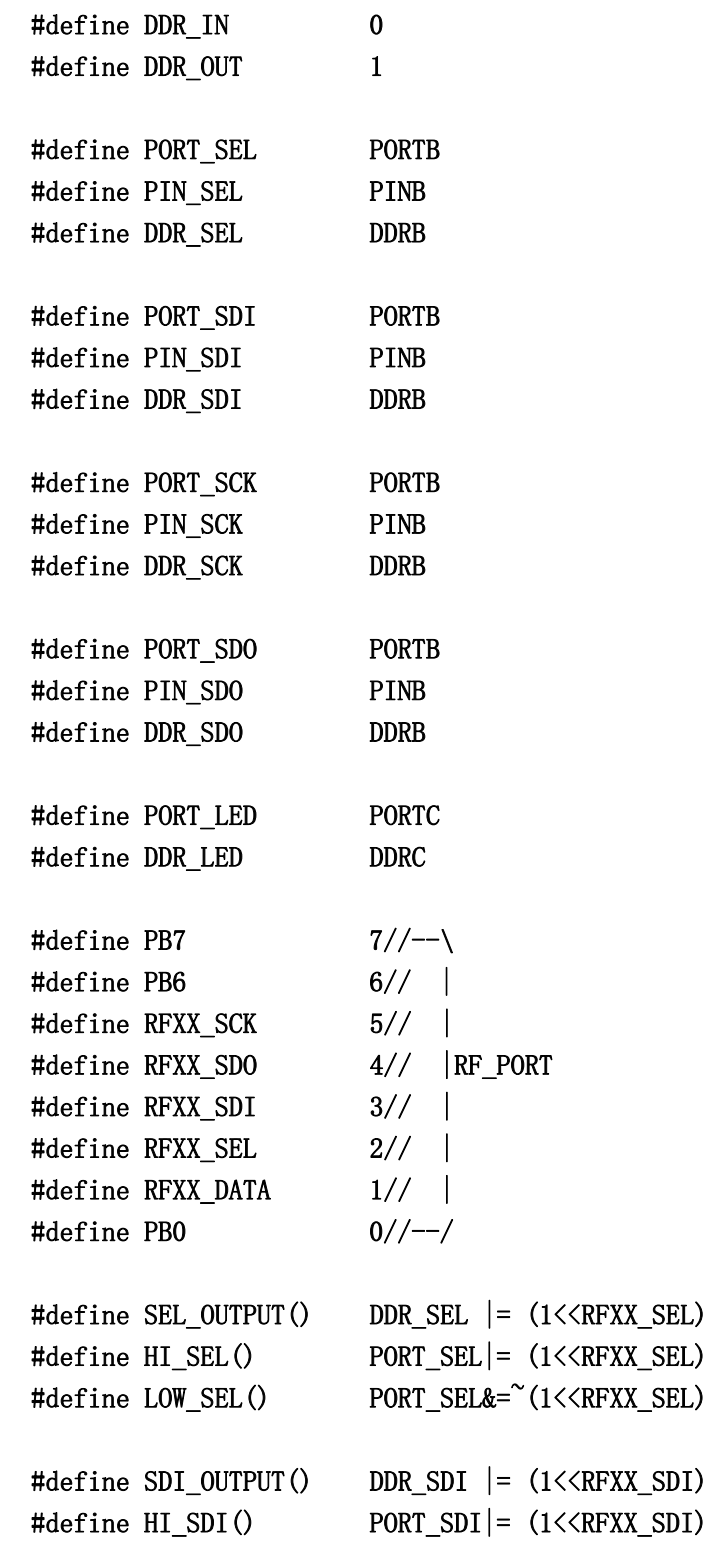

```
#define LOW_SDI() PORT_SDI&=~(1<<RFXX_SDI)
#define SDO_INPUT() DDR_SDO&= ^{\sim}(1<<RFXX_SDO)
#define SDO_HI() PIN_SDO&(1<<RFXX_SDO) 
#define SCK_OUTPUT() DDR_SCK |= (1<<RFXX_SCK) 
#define HI_SCK() PORT_SCK|= (1<<RFXX_SCK) 
#define LOW_SCK() PORT_SCK&=<sup>~</sup>(1<<RFXX_SCK)
#define LED OUTPUT() DDR LED |=0x0F#define LEDO_ON() PORT LED&=^{\sim}(1<<0)
#define LED0_OFF() PORT_LED|= (1<<0) 
#define LED0_TRG() PORT_LED^= (1<<0) 
\text{#define LED1} \_\text{ON}() \text{PORT} \_\text{LED&=^{\sim}(\frac{1}{\langle 1 \rangle})#define LED1_OFF() PORT_LED|= (1\langle1\rangle)
#define LED1_TRG() PORT_LED^= (1\langle \langle 1 \rangle)#define LED2 ON() PORT LED&=^*(1\langle \langle 2 \rangle)#define LED2_OFF() PORT_LED|= (1\langle \langle 2 \rangle)
\text{#define LED2_TRG}() PORT_LED^= (1\langle\langle 2\rangle#define LED3 ON() PORT LED&=^*(1\leq 3)#define LED3_OFF() PORT_LED|= (1\lt3)
#define LED3_TRG() PORT_LED^= (1\langle\langle 3\rangleunsigned char RF_RXBUF[22]; 
void RFXX_PORT_INIT(void){ 
  HI_SEL();
   HI_SDI(); 
  LOW_SCK();
   SEL_OUTPUT(); 
  SDI_OUTPUT();
  SDO INPUT();
   SCK_OUTPUT(); 
} 
unsigned int RFXX_WRT_CMD(unsigned int aCmd){ 
   unsigned char i; 
   unsigned int temp; 
  LOW_SCK();
   LOW_SEL(); 
  for (i=0; i<16; i++) {
    temp \leq 1;
    if(SDO_HI() )
```

```
 temp|=0x0001; 
     } 
    LOW_SCK();
     if(aCmd&0x8000){ 
        HI_SDI(); 
     }else{ 
        LOW_SDI(); 
     } 
     HI_SCK(); 
    aCmd<<=1;
   }; 
   LOW_SCK(); 
   HI_SEL(); 
   return(temp); 
} 
unsigned char RF01_RDFIFO(void){ 
  unsigned char i, Result;
  LOW_SCK();
   LOW_SDI(); 
   LOW_SEL(); 
  for(i=0;i<16;i++){//skip status bits
    HI_SCK();
     HI_SCK(); 
    LOW_SCK();
    LOW_SCK();
   } 
   Result=0; 
  for(i=0;i<8;i++){//read fifo data byte
    Result<<=1;
     if(SDO_HI()){ 
       Result|=1; } 
     HI_SCK(); 
     HI_SCK(); 
    LOW_SCK();
     LOW_SCK(); 
   }; 
   HI_SEL(); 
   return(Result); 
} 
void main(void) 
{
```
}

```
unsigned int intI, intJ;unsigned char i, j, ChkSum;
for(intI=0;intI<10000;intI++) for(intJ=0;intJ<123;intJ++);
 RFXX_PORT_INIT(); 
RFXX_WRT_CMD(0x0000);
RFXX_WRT_CMD(0x898A);//433BAND,134kHz
 RFXX_WRT_CMD(0xA640);//434MHz 
 RFXX_WRT_CMD(0xC847);//4.8kbps 
RFXX_WRT_CMD(0xC69B);//AFC setting
RFXX_WRT_CMD(0xC42A);//Clock recovery manual control, Digital filter, DQD=4
 RFXX_WRT_CMD(0xC240);//output 1.66MHz 
RFXX_WRT_CMD(0xC080);
 RFXX_WRT_CMD(0xCE88);//use FIFO 
 RFXX_WRT_CMD(0xCE8B); 
 RFXX_WRT_CMD(0xC081);//OPEN RX 
DDRB = (1<<RFXX DATA);
DDRD&=(1\leq 2);
LED_OUTPUT();
i=0:
while(1) {
  while(!(PIND&(1\langle<2)))\frac{1}{2}(/polling the nIRQ data
    RF_RXBUF[i++]=RF01_RDFIFO();//read FIFO data
    if(i=18){
      i=0:
      RFXX_WRT_CMD(0xCE88); //reset FIFO for next frame recognition
      RFXX_WRT_CMD(0xCE8B);
       ChkSum=0; 
      for(j=0; j\leq 16; j++){
         ChkSum+=RF_RXBUF[j]; //calculate checksum 
       } 
       if(ChkSum==RF_RXBUF[16]){//frame check 
        LEDO TRG();//receive indication
       } 
     } 
  } 
 }
```
### **5**. **Example 2**(**for PIC microcontroller**)

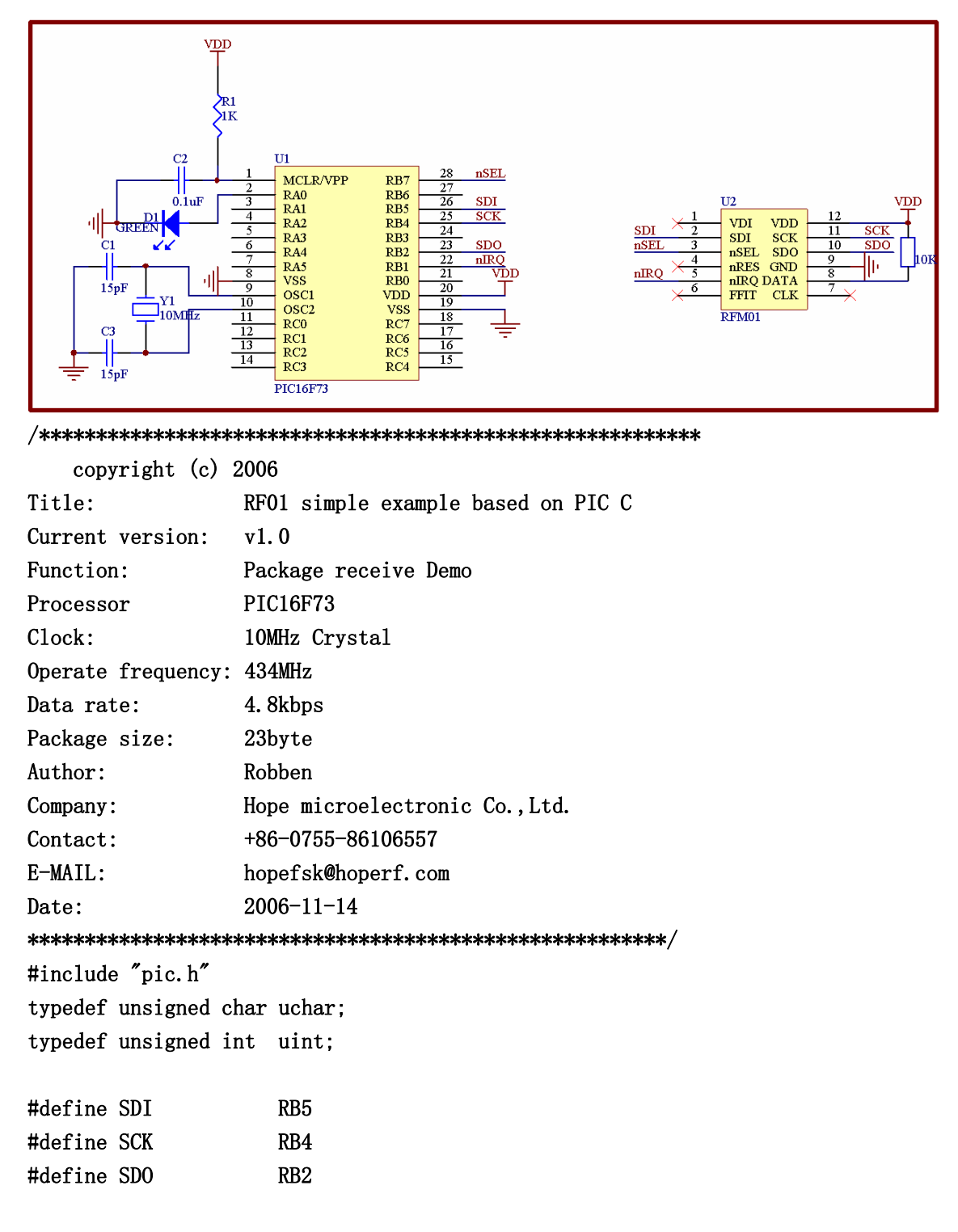

#define nIRQ RB1 #define nSEL RB7 #define LED RA0 #define LED\_OUT() TRISA0=0 #define nIRQ\_IN() TRISB1=1 #define SDI\_OUT() TRISB5=0 #define SCK\_OUT() TRISB4=0 #define SDO\_IN() TRISB2=1 #define DATA\_IN() TRISB1=1 #define nSEL\_OUT() TRISB7=0 void RF1\_Init( void ); void Write0( void ); void Write1( void ); void Delayus( uint us ); void WriteCMD( uint CMD ); uchar RF01 RDFIFO(void); void Delays(void);  $CONFIG(0x3FF2)$ ; bank1 uchar RF\_RXBUF[19]; void RF1\_Init( void ) { nSEL=1;  $SDI=1$ ; SCK=0; nSEL\_OUT(); SDI\_OUT(); SDO\_IN();  $nIRQIN()$ ; SCK\_OUT(); LED\_OUT();  $LED=0;$ } void main() { uchar  $i=0$ ,  $j=0$ ; uint CheckSum; Delays(); RF1\_Init( ); WriteCMD(0x0000); WriteCMD(0x898A);//433BAND,134kHz WriteCMD(0xA640);//434MHz

```
 WriteCMD(0xC847);//4.8kbps 
   WriteCMD(0xC69B);//AFC setting 
  WriteCMD(0xC42A);//Clock recovery manual control, Digital filter, DQD=4
   WriteCMD(0xC240);//output 1.66MHz 
  WriteCMD(0xC080);
   WriteCMD(0xCE88);//use FIFO 
   WriteCMD(0xCE8B); 
   WriteCMD(0xC081);//OPEN RX 
  while(1) { 
      while(!nIRQ) 
       { 
       RF_RXBUF[i++]=RF01_RDFIFO(); 
      if(i=17) { 
         i=0:
          WriteCMD(0xCE88); 
         WriteCMD(0xCE8B);
          CheckSum=0; 
         for(j=0;j\leq 16;j++) CheckSum+=RF_RXBUF[j]; //add 0x30-----0x3F 
          CheckSum&=0x0FF; 
          if(CheckSum==RF_RXBUF[16]) 
           { 
             LED=1; 
           } 
          Delayus(1); 
          LED=0; 
          } 
         } 
    } 
} 
void Write0( void ) 
{ 
   SDI=0; 
   SCK=0; 
  NOP();
  NOP();
   NOP(); 
   NOP(); 
   NOP(); 
  NOP():
  NOP();
```
 $NOP()$ ; NOP();  $NOP()$ ; NOP(); NOP(); NOP(); NOP(); NOP(); NOP();  $SCK=1$ ; NOP(); } void Write1( void ) {  $SDI=1$ ; SCK=0; NOP(); NOP();  $NOP()$ ; NOP(); NOP(); NOP(); NOP();  $NOP()$ ;  $NOP()$ ; NOP(); NOP(); NOP();  $NOP()$ ; NOP(); NOP();  $NOP()$ ;  $SCK=1$ ;  $NOP()$ ; } void WriteCMD( uint CMD ) { uchar n=16; SCK=0; nSEL=0; while $(n-$ )

```
 {
```

```
 if(CMD&0x8000) 
      Writel();
      else 
      Write0();
     CMD=CMD<<1;
    } 
   SCK=0; 
   nSEL=1; 
} 
uchar RF01_RDFIFO(void) 
{ 
  uchar i, Result;
   SCK=0; 
   SDI=0; 
   nSEL=0; 
  for(i=0; i<16; i++) { //skip status bits 
    SCK=1;
     NOP(); 
     NOP(); 
     SCK=0; 
     NOP(); 
    NOP();
   } 
   Result=0; 
  for(i=0; i<8; i++) { //read fifo data byte 
     Result=Result<<1; 
     if(SDO) 
     { 
      Result|=1; } 
    SCK=1;
    NOP();
     NOP(); 
     SCK=0; 
    NOP();
    NOP();
    } 
   nSEL=1; 
   return(Result); 
}
```

```
void Delayus( uint us ) 
{ 
   uint i; 
  while( us-- )
      { 
         i=1000; 
        while(i-- )
            { 
             NOP(); 
           } 
     } 
} 
void Delays(void) 
{ 
   uchar i=10; 
  while(i-) { 
      Delayus(1); 
    } 
}
```
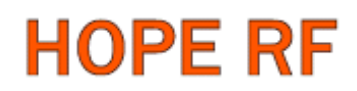

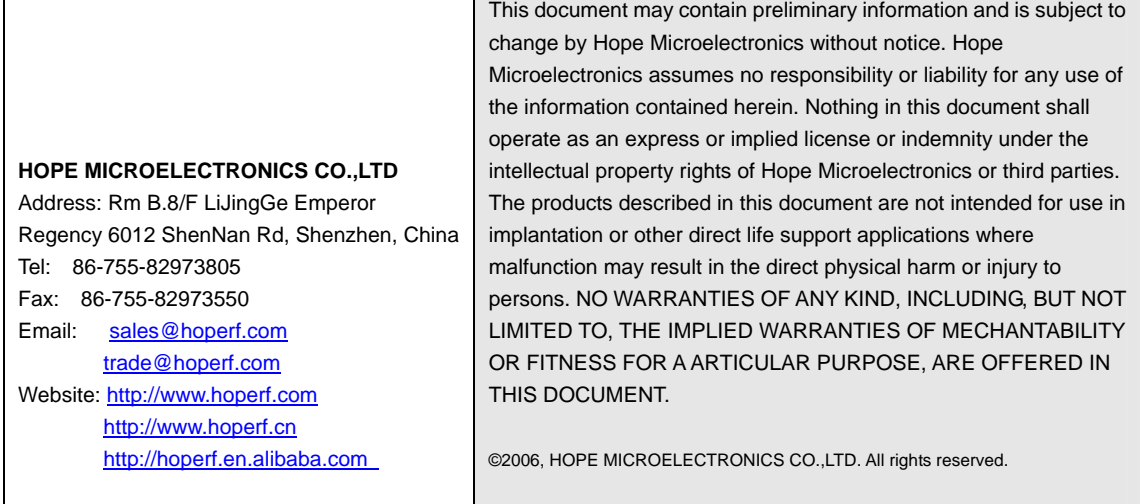